## **Gestione Pagamenti**

Tramite la "**Gestione pagamenti imposte**" è possibile inviare i dati risultanti dalla Dichiarazione Irap alla gestione "Riepilogo Pagamenti Dichiarazioni" dell'Applicazione F24.

All'interno della form sono visualizzati tutti gli importi a **DEBITO** e a **CREDITO** che derivano dalla dichiarazione Irap in cui si sta lavorando.

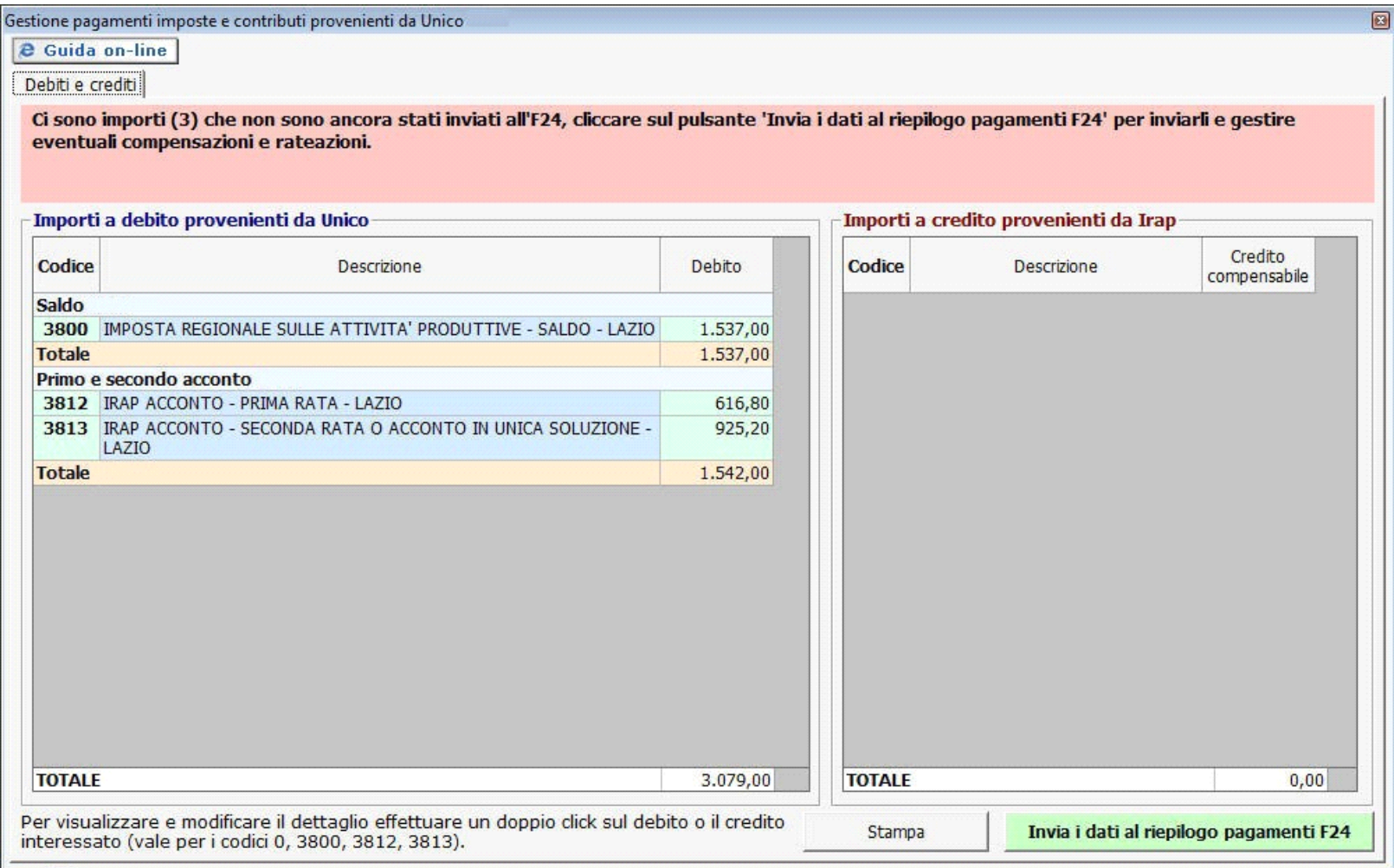

Per inviare i dati all'Applicazione F24 è necessario aver prima storicizzato l'intera dichiarazione Irap. Si ricorda che la storicizzazione può essere fatta solo

quando sono stati verificati tutti i controlli descritti nella gestione "Controllo stato applicazione", ossia quando il pulsante **Controlli** è diventato di colore verde Controlli

Dopo aver eseguito le operazioni sopra descritte, per procedere all'invio dei pagamenti è necessario cliccare il pulsante in basso a destra

[Invia i dati al riepilogo pagamenti F24]. In questo modo i DEBITI e CREDITI della Dichiarazione Irap sono inoltrati al "Riepilogo pagamenti Dichiarazioni" presente in F24. Tale gestione permette poi di fare compensazioni, rateazioni e pagamenti dei tributi.

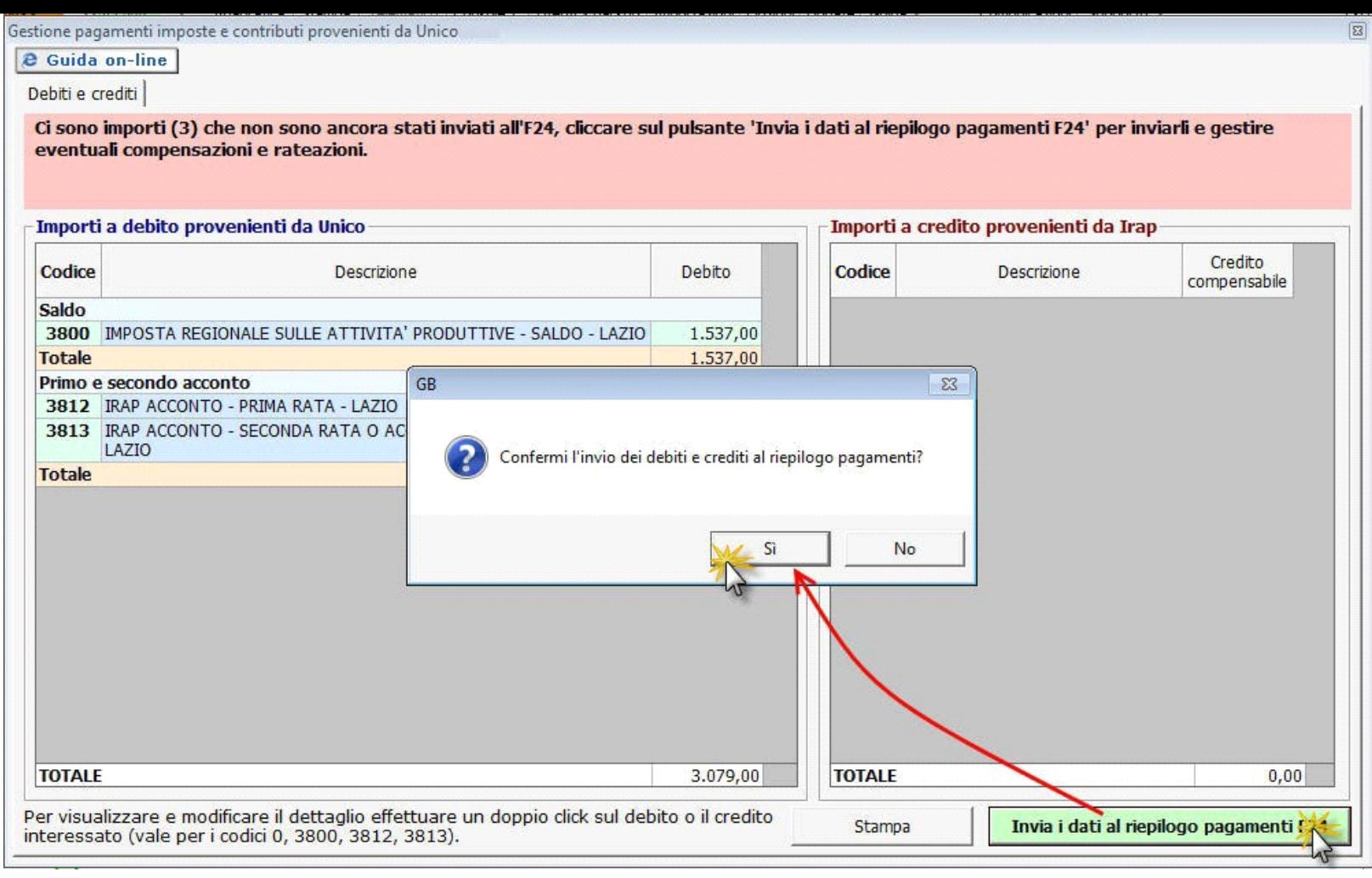

N° doc. 33606 - aggiornato il 18/02/2016 - Autore: GBsoftware S.p.A

GBsoftware S.p.A. - Via B. Oriani, 153 00197 Roma - C.Fisc. e P.Iva 07946271009 - Tel. 06.97626336 - Fax 075.9460737 - [email protected]